# D

## **daemon** — Definition

A **daemon**, in the context of C programming, is a process that is designed to perform a particular task or control a particular device without requiring the intervention of a human operator.

## **See Also**

## Definitions, process

## **date and time** — Overview

#### #include <time.h>

The Standard describes nine functions that can be used to represent date and time, as follows:

*Time conversion*

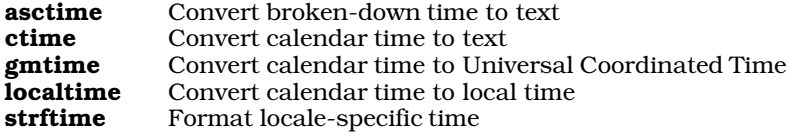

*Time manipulation*

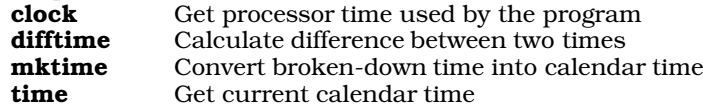

These functions use the following structures:

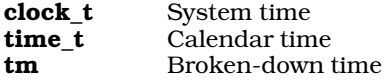

Let's C defines time\_t as a 32-bit number that holds the number of seconds since January 1, 1970, 0h00m00s UTC.

The structure  $\tan$  is defined as follows:

```
typedef struct tm {
     int tm\_sec; /* second [0-60] */
      int tm_min; /* minute [0-59] */
      int tm_hour;/* hour [0-23]: 0 = midnight */
      int tm_mday;/* day of the month [1-31] */
      int tm_mon; /* month [0-11]: 0=January */
      int tm_year;/* year since 1900 A.D. */
      int tm_wday;/* day of week [0-6]: 0=Sunday */
      int tm_yday;/* day of the year [0-366] */
     int tm_isdst;/* daylight savings time flag */
\} tm_t;
```
The member  $\tan \sec$  can hold 61 seconds. This is done so that it can hold the "leap seconds" that are used internationally to help coordinate atomic clocks with pulsars and solar time.

Finally, the manifest constant **CLK\_TCK** is used to convert the value returned by the function **clock** into seconds of real time. It is defined as being equivalent to one tick of the system clock. On the IBM PC and compatibles, this is equivalent to 18.206481933 milliseconds. This value does *not* change on machines that run at speeds higher than the standard 4.77 megahertz.

To print the local time, a program must perform the following tasks: First, read the system time with

time. Then, it must pass time's output to localtime, which breaks it down into the tm structure. Next, it must pass **localtime**'s output to **asctime**, which transforms the **tm** structure into an ASCII string. Finally, it must pass the output of **asctime** to **printf**, which displays it on the standard output.

Let's C also includes numerous extensions to the ANSI Standard's time functions. These extensions increase the scope and accuracy of the Standard, and ease calculation of some time elements. See the entry on **extended time** for more information.

## **Cross-references**

Standard, §4.12 *The C Programming Language,* ed. 2, pp. 255*ff*

## **See Also**

broken-down time, calendar time, daylight saving time, extended time, local time, Library, TIMEZONE, universal coordinated time

## **dayspermonth()** — Extended function (libc)

Return number of days in a given month #include <xtime.h> int dayspermonth(int *month*, int *year*);

dayspermonth returns the number of days in a given month of a given year A.D. *month* is the number of the month in question, from one to 12. *year* is the year A.D. in which *month* appears. Note that there is no year 0.

## **See Also**

## extended time, isleapyear, xtime.h

## **Notes**

To conform to the ANSI Standard, this function has been moved from the header **time.h** to the header xtime.h. This may require that some code be rewritten.

## **DBL\_DIG** — Manifest constant

#### #include <float.h>

DBL\_DIG is a manifest constant that is defined in the header float.h. It is an expression that defines the number of decimal digits of precision representable in an object of type **double**. It is defined to be ten.

## **Cross-references**

Standard, §2.2.4.2 *The C Programming Language,* ed. 2, p. 258

## **See Also**

## float.h, numerical limits

## **decimal-point character** — Definition

The *decimal-point character* as being the character that marks the beginning of the fraction in a floating-point number. How this character is represented depends upon the program's locale. The locale specifier LC NUMERIC describes how a particular locale represents the decimal-point character. In the **C** locale, it is the period  $\therefore$ .

This character is used by the functions that convert a floating-point number to a string, or read a string and convert it to a floating-point number, i.e., atof, fprintf, fscanf, printf, scanf, sprintf, sscanf, strtod, vfprintf, vprintf, and vsprintf. This character is *not* used within C source; for

example,

 $sqrt(1,2);$ 

passes two integer constants to **sqrt**, even if ',' is the decimal-point character for the current locale. Therefore, to print a C source file use the C locale, even if the program establishes another locale.

#### **Cross-reference**

Standard, §4.1.1

## **See Also**

#### Definitions, localization

#### **declarations** — Overview

A *declaration* gives the type, storage class, linkage, and scope of a given identifier.

If a declaration also causes storage to be allocated for the object declared, then it is called a *definition*.

Declarators may be within a list, separated by commas. Each declarator has the type given at the beginning of the list, although a declarator may also have additional type information. For example,

int example1, \*example2;

declares two variables: **example1** has type **int**, whereas **example2** has type "pointer to **int**."

Objects may be initialized when they are declared. See *initialization* for more information.

#### **Cross-references**

Standard, §3.5 *The C Programming Language,* ed. 2, pp. 210*ff*

#### **See Also**

bit-fields, declarators, definition, initialization, Language, linkage, scope, storage-class specifiers, type qualifiers, type specifiers

#### **declarators** — Overview

A *declarator* consists of an object being declared plus its array, pointer, and function modifiers.

For example,

int arrayname[10];

declares an array.

int functionname( int arg1, int arg2, char \*arg3 );

declares a function.

int \*pointername;

declares a pointer.

An implementation must be able to support at least 12 levels of declarators. Most implementations had given a lower limit.

## **Cross-references**

Standard, §3.5.4 *The C Programming Language,* ed. 2, pp. 215*ff*

## **See Also**

## array declarators, declarations, function declarators, pointer declarators

## **Notes**

To clarify some terminology that may be confusing:

A *declaration* encompasses the object declared, plus its specifiers, qualifiers, and levels of declarators.

A *declarator* consists of the object declared, plus its levels of specifiers (which set array dimensions, functions, or pointers).

A *definition* is a declaration that allocates storage.

## **default** — C keyword

Default entry in switch table

default is a label that marks the default entry in the body of a switch statement. If none of the case labels match the value of the **switch** statement's conditional expression, then the **switch** statement jumps to the point marked by the **default** label, and begins execution from there.

## **Example**

For an example of this label, see printf.

## **Cross-references**

Standard, §3.6.1 *The C Programming Language,* ed. 2, p. 58

## **See Also**

#### C keywords, case, statements, switch

## **Notes**

A **switch** statement is not required to include a **default** label, but it is good programming practice to include one.

**defined** — C keyword

Check if identifier is defined defined( *identifier* ) defined *identifier*

The Standard describes a new C keyword, defined. This keyword is used to check if *identifier* has been defined as macro or manifest constant. The preprocessing directives

#if defined(identifier)

and

#if defined identifier

have exactly the same effect as the directive:

#ifdef identifier

The **defined** operator is permitted only within #if and #elif expressions. It may not be used in any other context.

defined is not a reserved word. It can be used in more complex conditional statements, i.e.:

#if LEVEL==3 && defined FOO

#### **Cross-references**

Standard, §3.8.1 *The C Programming Language,* ed. 2, p. 91

**See Also**

#if, #ifdef, keywords, preprocessing

## **definition** — Definition

A *definition* is a declaration that also allocates storage for the item declared. For example,

int example[];

declares that **example** names an array of ints. Because the declaration does not say how large of an array **example** is, no memory is reserved; thus, this is a declaration but not a definition.

However, the declaration

int example[10];

declares that **example** names an array of ten **int**s. Because the declaration states how large example is, an appropriately sized portion of memory is reserved for it. Thus, this declaration is also a definition.

*declaration* and *definition* are easily confused, because the words are used in ways that are somewhat contrary to their normal English meanings.

A function definition is a special kind of definition that operates by its own rules. See **function** definition for more details.

## **Cross-references**

Standard, §3.5 *The C Programming Language,* ed. 2, pp. 201, 210

**See Also**

## declarations, function definition

**Definitions** — Overview

These definitions apply to topics throughout this Lexicon:

address alias alignment argument arena ASCII behavior BIOS bit bit-fields bit map block buffer byte compliance cc0 cc1

cc2 cc3 cc4 daemon decimal-point character directory domain error executable file false field file file descriptor interrupt letter link manifest constant nested comments nybble object format object parameter pattern port portability process pun quiet change random access range error ranlib read-only memory record register rvalue spirit of C stack Standard standard error standard input standard output stream string true Universal Coordinated Time wildcards

## **Cross-references**

Standard, §1.6

**See Also**

## **diagnostics** — Overview

The term *diagnostics* has two meanings in the ANSI Standard. The first is a set of macros that are used to test an expression at run time. The second refers to the way Let's C warns a user that a program contains an error.

## **Run-Time Diagnostics**

The Standard describes a mechanism whereby an expression can be tested at run time. The macro assert tests the value of a given expression as the program runs. If the expression is false, assert prints a message into the standard error stream and then calls abort.

assert is defined in the header assert.h. This header also defines the manifest constant NDEBUG. If you define this macro before including **assert.h**, **assert** is redefined as follows:

#define assert(ignore)

This turns off **assert**. If an expression evaluated by **assert** has any side effects, using **NDEBUG** will change the program's behavior.

## **Diagnostic Warnings**

Let's C produces a diagnostic for every translation unit that contains one or more errors of syntax rules or syntax constraints. A diagnostic can be either a fatal error, which prints a message and aborts translation, or simply a warning that prints a message and allows translation to proceed.

#### **Cross-reference**

Standard, §2.1.1.3

## **See Also**

## Library

## **difftime()** — Time function (libc)

Calculate difference between two times #include <time.h> double difftime(time\_t *newtime*, time\_t *oldtime*);

difftime subtracts *oldtime* from *newtime*, and returns the difference in seconds.

Both arguments are of type **time\_t**, which is defined in the header **time.h**.

## **Example**

This example uses **difftime** to show an arbitrary time difference.

```
#include <stdio.h>
#include <stdlib.h>
#include <time.h>
main(void)
{
      time t t1, t2;
      time(&t1);
      printf("Press enter when you feel like it.\n");
      getchar();
      time(&t2);
      printf("You waited %f seconds\n", difftime(t2, t1));
      return(EXIT_SUCCESS);
}
```
## **Cross-references**

Standard, §4.12.2.2 *The C Programming Language,* ed. 2, p. 256

## **See Also**

clock, date and time, mktime, time\_t

## **digit** — Definition

A *digit* is any of the following characters:

0 1 2 3 4 5 6 7 8 9

## **Cross-reference**

Standard, §3.1.2

**See Also**

identifiers, nondigit

## **directory** — Definition

A directory is a table that maps names to files. In other words, it associates the names of a file with their locations on the mass storage device. Under some operating systems, directories are also files, and can be handled like a file.

Directories allow files to be organized on a mass storage device in a rational manner, by function or owner.

## **See Also**

Definitions, file, path

## **div()** — General utility (libc) Perform integer division #include <stdlib.h> div\_t div(int *numerator*, int *denominator*);

div divides *numerator* by *denominator*. It returns a structure of the type div\_t. This structure consists of two **int** members, one named **quot** and the other **rem. div** writes the quotient into **quot** and the remainder into rem.

The sign of the quotient is positive if the signs of the arguments are the same; it is negative if the signs of the arguments differ. The sign of the remainder is the same as the sign of the numerator.

If the remainder is non-zero, the magnitude of the quotient is the largest integer less than the magnitude of the algebraic quotient. This is not guaranteed by the operators / and %, which merely do what the machine implements for divide.

## **Example**

For an example of this function, see memchr.

## **Cross-references**

Standard, §4.10.6.2 *The C Programming Language,* ed. 2, p. 253

## **See Also**

/, div\_t, general utilities, ldiv

## **Notes**

The Standard includes this function to permit a useful feature found in most versions of FORTRAN, where the sign of the remainder will be the same as the sign of the numerator. Also, on most machines, division produces a remainder. This allows a quotient and remainder to be returned from one machine-divide operation.

If the result of division cannot be represented (e.g., because *denominator* is set to zero), the behavior of div is undefined.

## **div\_t** — Type Type returned by **div()**

#include <stdlib.h>

div t is a typedef that is declared in the header stdlib.h. It is the type returned by the function div.

div<sub>\_t</sub> is a structure that consists of two int members, one named quot and the other rem. div writes its quotient into quot and its remainder into rem.

## **Example**

For an example of using this type in a program, see **memchr**.

## **Cross-references**

Standard, §4.10.6.2 *The C Programming Language,* ed. 2, p. 253

## **See Also**

## div, general utilities, integer arithmetic, stdlib.h

## **do** — C keyword

Loop construct do { *statement* } while(*condition*);

do establishes conditional loop. Unlike the loops established by for and while, the condition in a do loop is evaluated *after* the operation is performed. This guarantees that at least one iteration of the loop will be executed.

do always works in tandem with while. For example

```
do {
      puts("Next entry? ");
      fflush(stdout);
} while(getchar() != EOF);
```
prints a prompt on the screen and waits for the user to reply. The **do** loop is convenient in this instance because the prompt must appear at least once on the screen before the user replies.

## **Cross-references**

Standard, §3.6.5.2 *The C Programming Language,* ed. 2, p. 63

## **See Also**

break, C keywords, continue, for, statements, while

## **dos.h** — Header

Define MS-DOS functions and devices #include <dos.h>

dos.h is the header that defines MS-DOS functions and devices. It is used with functions that directly interface with MS-DOS, such as intcall.

## **See Also**

#### header, intcall, signals/interrupts

## **DOS-specific features** — Overview

Let's C includes many features that relate specifically to the IBM PC, including the following:

- Source code
- Commands to be used with Let's C
- Example programs

This manual also includes a number of articles that given information about the i8086 and MS-DOS. See the Lexicon entry **technical information** for a list of these articles.

## **See Also**

#### Lexicon, archive, command, example, technical information

## **double** — C keyword

A **double** is a data type that represents a double-precision floating-point number. It is defined as being at least as large as a **float** and no larger than a **long double**.

Like all floating-point numbers, a **double** consists of one sign bit, which indicates whether the number is positive or negative; bits that encode the number's *exponent*; and bits that encode the number's *mantissa*, or the number upon which the exponent works. The exponent often uses a *bias*. This is a value that is subtracted from the exponent to yield the power of two by which the fraction will be increased. The format of a double and the range of values that it can encode are set in the following macros, all of which are defined in the header  $limits.h$ :

#### DBL\_DIG

This holds the number of decimal digits of precision. This must be at least ten.

#### DBL\_EPSILON

Where *b* indicates the base of the exponent (default, two) and *p* indicates the precision (or number of base *b* digits in the mantissa), this macro holds the minimum positive floatingpoint number *x* such that  $1.0 + x$  does not equal 1.0,  $b^{\wedge}1$ -*p*. This must be at least 1E-9.

#### DBL\_MAX

This holds the maximum representable floating-point number. It must be at least 1E+37.

#### DBL\_MAX\_EXP

This is the maximum integer such that the base raised to its power minus one is a representable floating-point number.

#### DBL\_MAX\_10\_EXP

This holds the maximum integer such that ten raised to its power is within the range of representable finite floating-point numbers. It must be at least +37.

#### DBL\_MANT\_DIG

This gives the number of digits in the mantissa.

#### DBL\_MIN

This gives the minimum value encodable within a **double**. This must be at least  $1E-37$ .

#### DBL\_MIN\_EXP

This gives the minimum negative integer such that when the base is raised to that power minus one is a normalized floating-point number.

#### DBL\_MIN\_10\_EXP

This gives the minimum negative integer such that ten raised to that power is within the range of normalized floating-point numbers. It must be at least -37.

For information on common floating-point formats, see float.

## **Cross-references**

Standard, §2.2.4.2, §3.1.2.4, §3.1.3.1, §3.5.2 *The C Programming Language,* ed. 2, p. 211

#### **See Also**

float, long double, types

## **dsreg()** — i8086 support (libc)

Get value from DS segment register #include <dos.h> unsigned dsreg(void)

dsreg returns the value from from the i8086 DS register, which points to the base of the data segment.

#### **Example**

For an example of this function, see the entry for csreg.

#### **See Also**

#### csreg, esreg, i8086 support, ssreg

## **dup()** — Extended function (libc)

Duplicate a file descriptor short dup(short *fd*);

dup duplicates the existing file descriptor *fd*, and returns the new descriptor. The returned value is the smallest file descriptor that is not already in use by the calling process. It returns a negative number when an error occurs, such as a bad file descriptor or no file descriptor available.

#### **See Also**

#### dup2, extended miscellaneous, fdopen, open

## **dup2()** — Extended function (libc)

Duplicate a file descriptor short dup2(short *fd*, *newfd*);

dup2 duplicates the file descriptor *fd*. Unlike its cousin dup, dup2 allows you to specify a new file descriptor *newfd*, rather than have the system select one. If *newfd* is already open, the system closes it before assigning it to the new file. **dup2** returns the duplicate descriptor. It returns a number less than zero when an error occurs, such as a bad file descriptor or no file descriptor available.

**See Also** dup, extended miscellaneous, fdopen, open

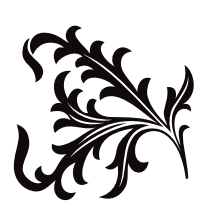